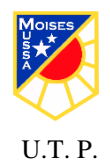

## **GUÍA ADECUACIÓN PIE N° 3. MATEMÁTICA** OCTAVOS BÁSICOS TERCERA SEMANA

Ĩ

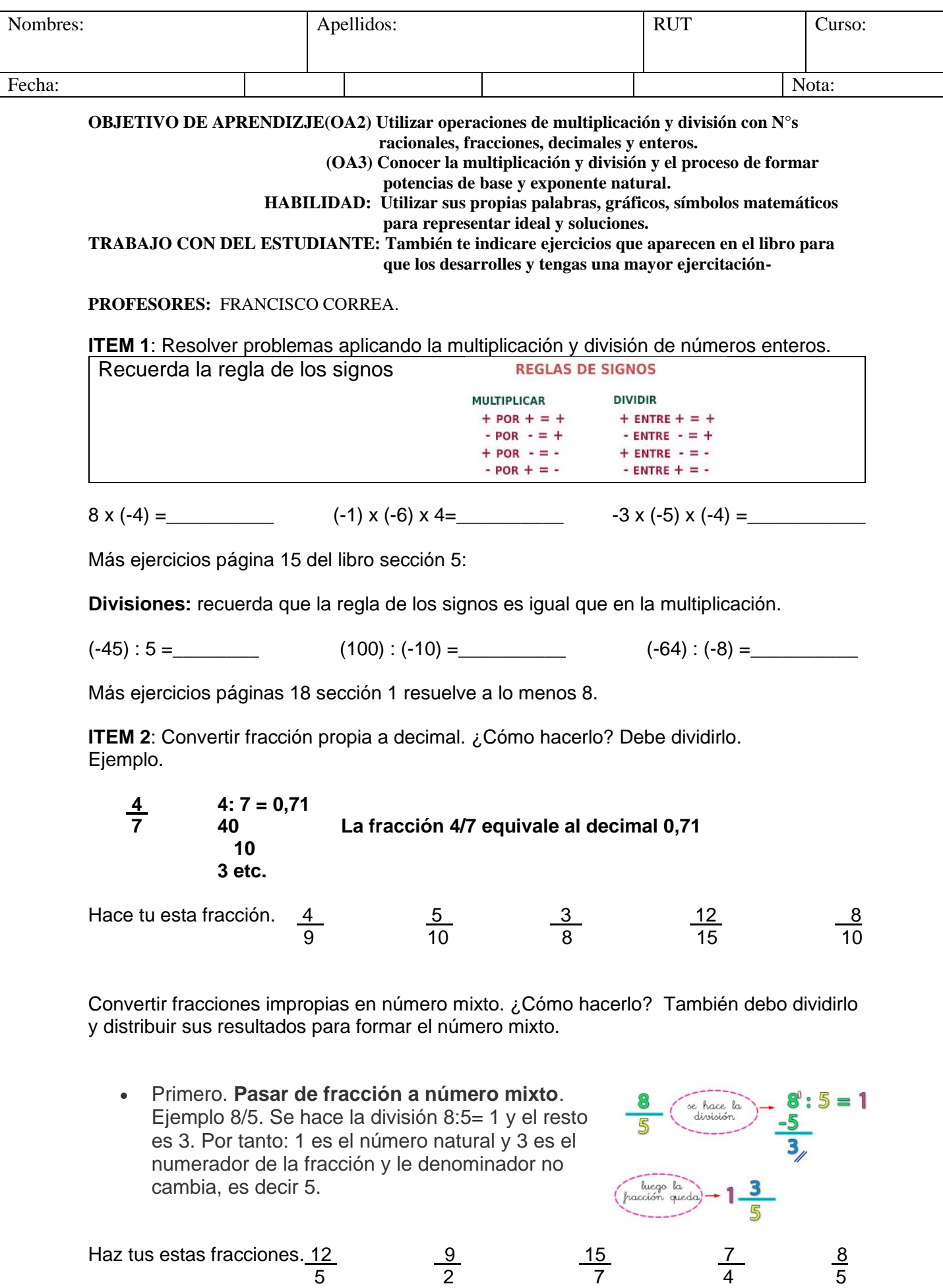

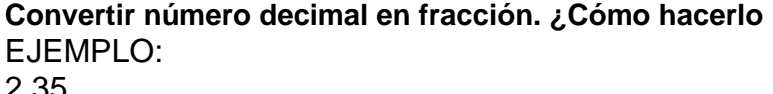

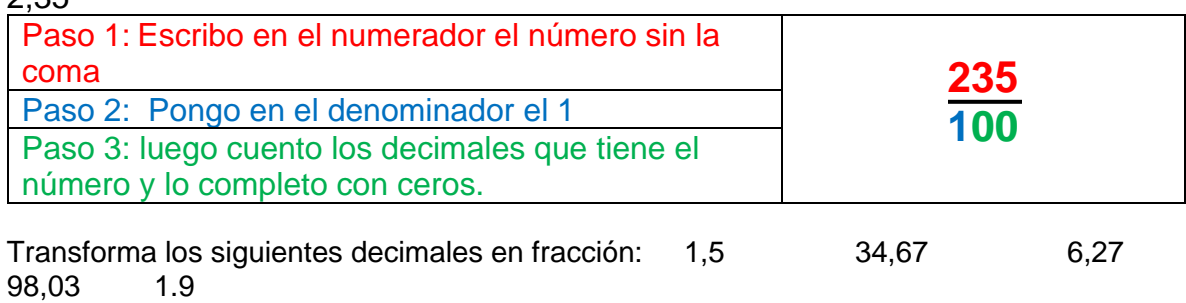

## **Una vez que lo hagas comprueba con la Calculadora haciendo la división.**

Desarrolla las siguientes adiciones de números decimales en forma vertical, ordenándolos de mayor a menor.

**Recuerda que, para operar con números decimales, siempre debes alinear las comas.** 

c). - 27,8 + 0,2451 + 3,89 + 1,783 d). - 7,873 + 3,7 + 0,5 + 1

a). - 0,45 + 63,82 + 173,7 + 45,623 b). - 0,453 + 12,9 + 0,032 + 9,4

**¡Muy bien!**

**¡Buen trabajo!**

Ahora responde las siguientes preguntas, estas nos servirán para reforzar cuando nos volvamos a ver.

¿Di lo mejor de mí?

¿Qué fue lo que más me costó hacer?

¿Qué fue lo que más me gusto de esta actividad?